### **SYLLABUS**

**DIVISION:** Business and Engineering Technology **REVISED:** Fall 2014

**CURRICULA IN WHICH COURSE IS TAUGHT:** Administrative Support Technology

**COURSE NUMBER AND TITLE:** AST 234—Records and Database Management

## **CREDIT HOURS:** 3 **HOURS/WK LEC:** 3 **HOURS/WK LAB:** 0 **LEC/LAB COMB:** 3

**I. CATALOG DESCRIPTION**: Teaches filing and records management procedures. Incorporates both manual and electronic methods using Access database software for managing information.

# **II. RELATIONSHIP OF THE COURSE TO CURRICULA OBJECTIVES:**

- Demonstrate knowledge of various administrative support functions to perform satisfactorily in an office environment
- Communicate effectively orally and writing
- Demonstrate knowledge of alphabetic and numeric filing rules

#### **III. REQUIRED BACKGROUND/PREREQUISTIES:**

• If developmental studies are needed: MTE 1, MTE 2, ENF 1

#### **IV. COURSE CONTENT:**

- Records Management Overview
- Alphabetic Indexing Rules
- Electronic File Management
- Alphabetic Records Management, Equipment and Procedures
- Storing, Retrieving, and Transferring Records
- Numeric Records Management

Scientific Reasoning

- Maintaining Data in Access Tables
- Creating Tables and Relationships
- Creating Queries, Forms, and Reports

### **V. THE FOLLOWING GENERAL EDUCATION OBJECTIVES WILL BE ADDRESSED IN THIS COURSE (Place X by all that apply)**

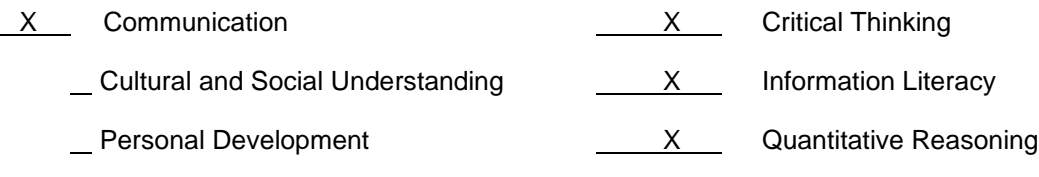

# **VI. LEARNER OUTCOMES VII. EVALUATION**

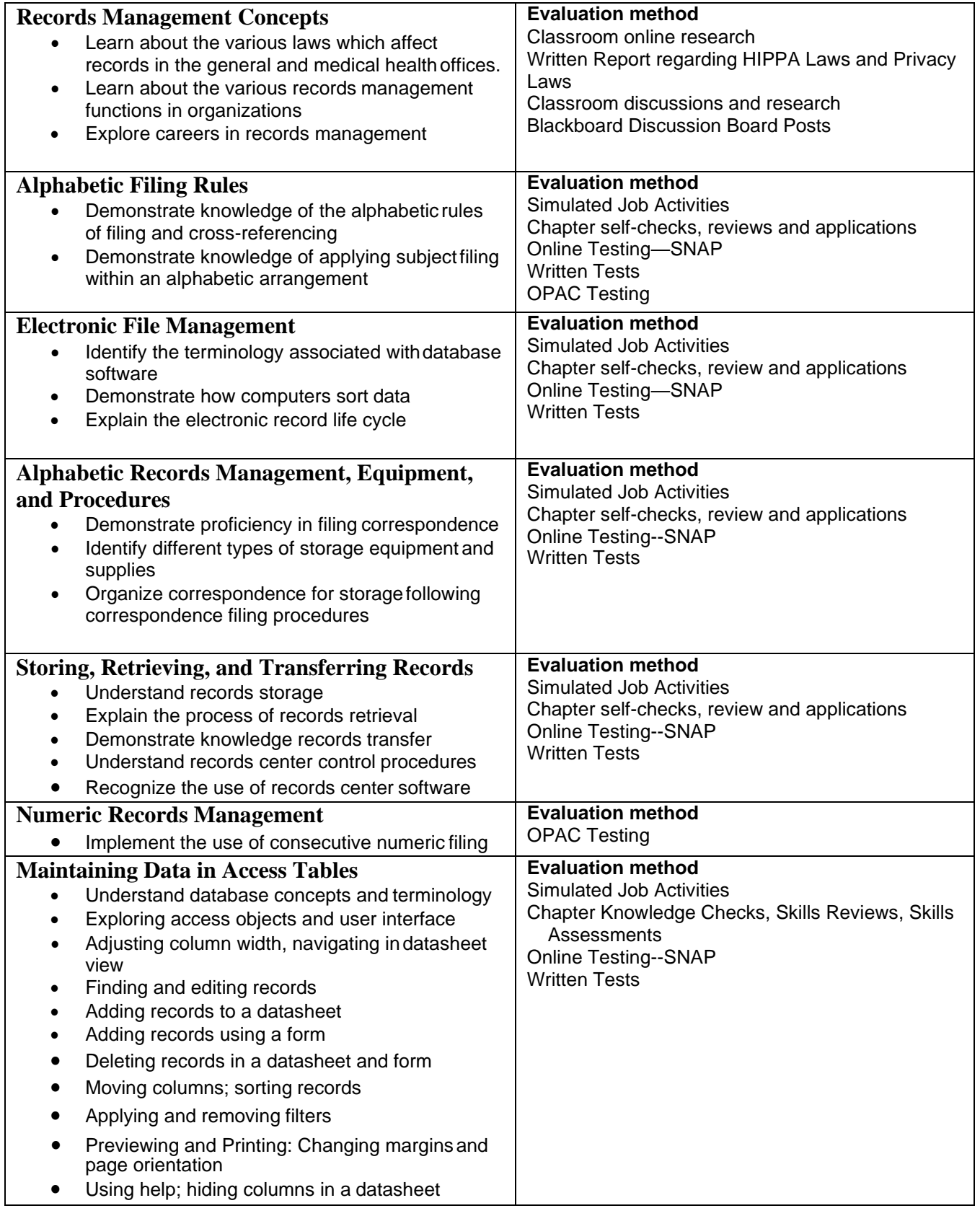

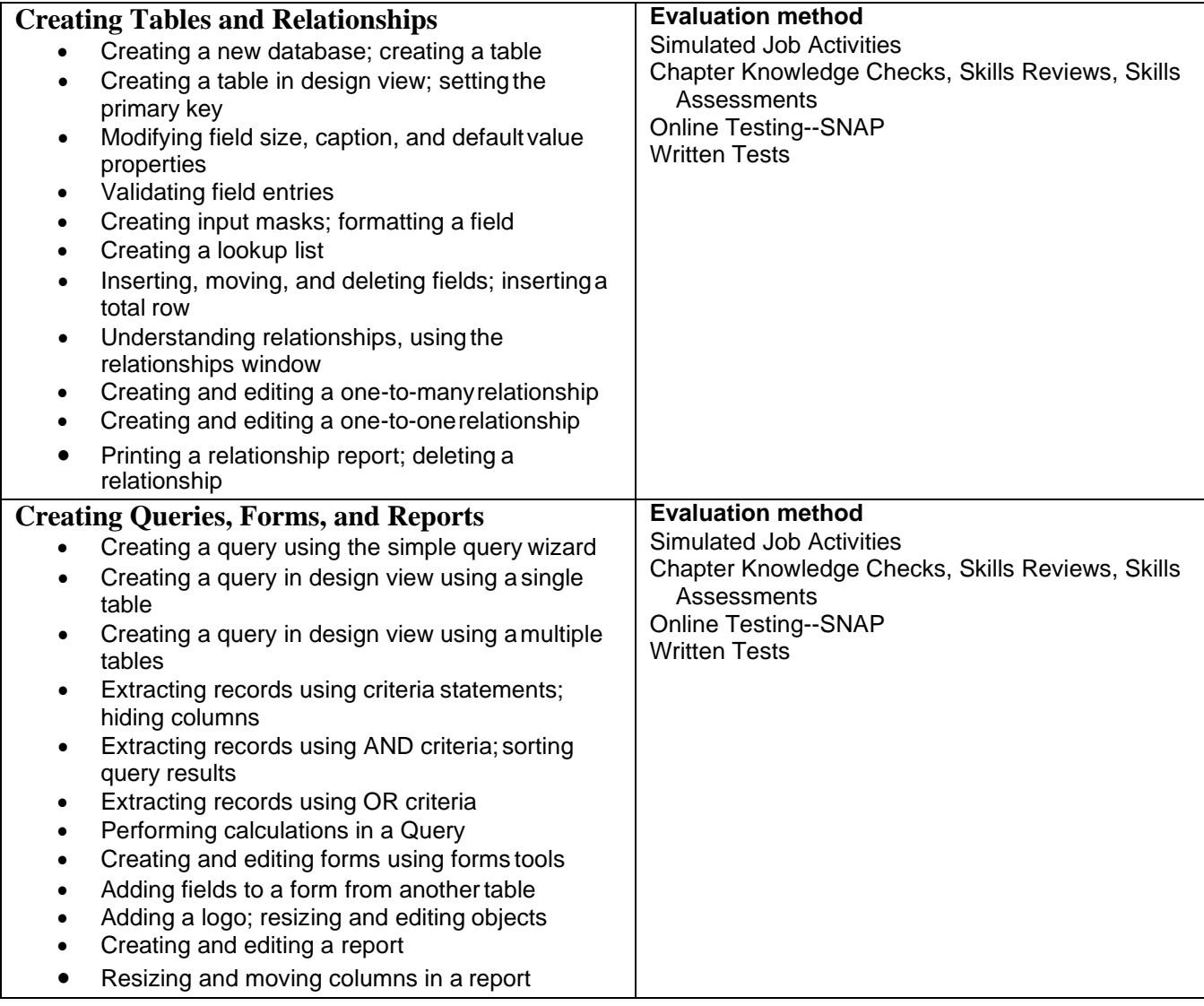